Bitte Rückfax an: 02151/53706-20

## **1. Allgemeine Daten**

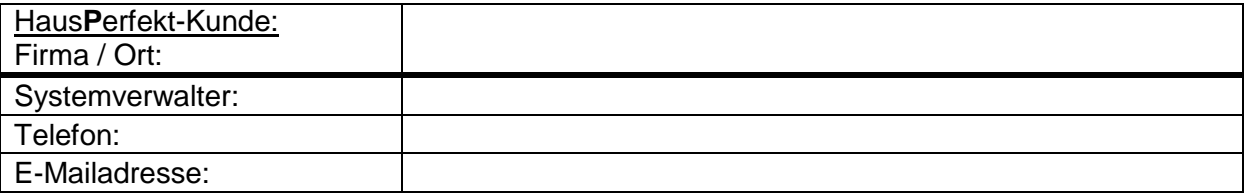

Die Einrichtung des Haus**P**erfekt MOBILE Dienstes erfolgt auf dem Server, welcher als Datenserver für HausPerfekt genutzt wird. Bitte halten Sie für den Einrichtungstermin einen Zugang für den Server bereit, auf dem der Dienst installiert werden soll.

## **2. Server**

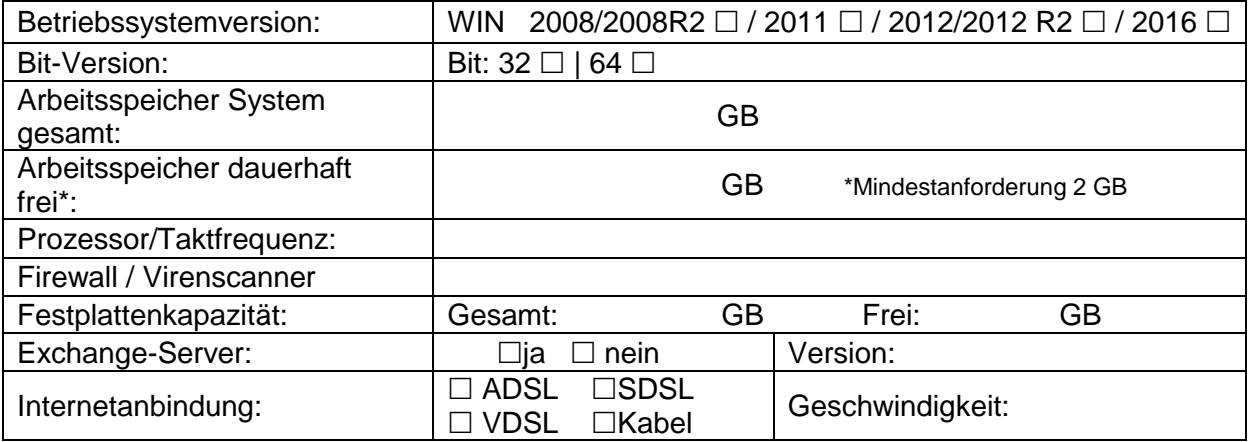

## **2.2 Upload**

Voraussetzung für den Einsatz der Exportschnittstelle ist eine dauerhafte Internetverbindung des Servers. Um den Upload der Daten zu ermöglichen muss der HP Server eine FTP/S Verbindung zum Server hausperfekt-mobile.de herstellen können. Hierfür ist es notwendig dass die Ports 20 und 21 sowie der Bereich 20000-20100 bei einer ausgehenden Verbindung nicht blockiert werden.

Die Geschwindigkeit der Datenübertragung von HausPerfekt ist abhängig von der Upload Geschwindigkeit Ihrer Internetanbindung.

Beispiel asynchrone Anbindung: 500 MB ca. 500 PDF Dateien.

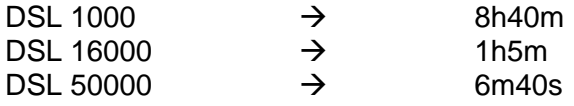